## International Version (outside of USA) Provisional Teacher Certification Application (Part 1) for the Personal Studies for New Christians

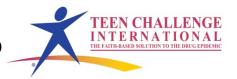

| Name                             | e                                                                                                    |                                                                                                    |
|----------------------------------|----------------------------------------------------------------------------------------------------|----------------------------------------------------------------------------------------------------|
| Addr                             | ess                                                                                                    | PERSONAL STUDIES FOR NEW CHRISTIANS                                                                                          |
|                                  | e of ministry where you will be teaching the PSI address for newsletter                                                                                                    |                                                                                                    |
|                                  | Please record your progress on this application. What your regional representative for Global Teen Chal                                                                                                    |                                                                                                    |
|                                  | Most of the materials listed on this application are a website <b>You can also access these materials at the http://sl.globaltc.org/PSNCcert</b>                                                                                                    |                                                                                                    |
|                                  | Please view the materials from the website and print eation. Many of these materials will be used on a regu                                                                                                    |                                                                                                    |
| you d                            | One of the key parts of this PSNC Teacher Certificatials used in the PSNC classes. You will need a componot have these at your ministry, then you can order ble for persons outside the USA.)                                                                                                    | plete set of all the PSNC student materials. If                                                                              |
| for No<br>Globa                  | The four textbooks used for this certification course eaching to Change Lives, Creative Bible Teaching, Hew Christians: Set Up Procedures (This last book is all Teen Challenge). If you do not have them, please national, USA Curriculum office or through your located the course of the course of th | low to be a People Helper, and Personal Studies only available from Teen Challenge USA or order them from the Teen Challenge |
| Impo                             | ortant Notice Audio & Video sessions                                                                                                    |                                                                                                    |
| an <b>m</b> j<br>of the<br>page. | certification course uses audio and video session <b>p3</b> audio file listed as well as PowerPoint and steese sessions also have the video available at the These sessions can be accessed at the <a href="http://sl.globaltc.org/PSNCcert"><u>www.iteenttp://sl.globaltc.org/PSNCcert</u></a>                                                                                                    | udy guide that can be downloaded. Many bottom of their corresponding download                                                |
| l.                               | Listen to or view Session #1P entitled "Keys to accessed at the site listed above.                                                                                                    | the Success of Teen Challenge" It can be                                                                                     |
|                                  | Date Started Date                                                                                                    | e Completed                                                                                                    |
| 2.                               | Fill out the <i>Personal Teaching Background Qual</i> It is in Section One of the Teacher Certification form and print it and send it in as directed on the                                                                                                    | materials. You will need to download this                                                                                    |
|                                  | Date completed                                                                                                    |                                                                                                    |

| 3.  | v                                                                                                    | for the Personal Studies for New Christians Educational the Teacher Certification materials.                     |
|-----|----------------------------------------------------------------------------------------------------|----------------------------------------------------------------------------------------------------|
|     | Date Completed                                                                                                    |                                                                                                    |
| 4.  | 1                                                                                                    | acher Training Lesson One, "Who am I as a Teacher?" Certification materials. Print it, read it, and answer all   |
|     | Date Started                                                                                                    | Date Completed                                                                                                   |
| 5.  |                                                                                                    | acher Training Lesson Two, "Philosophy of Education." Certification materials. Print it, read it, and answer all |
|     | Date Started                                                                                                    | Date Completed                                                                                                   |
| 6.  | Listen to or view Session #2P enti                                                                                                    | itled "How Can I Train New Christians."                                                                          |
|     | Date Started                                                                                                    | Date Completed                                                                                                   |
| 7.  | Read over Project 301, "I'm Here!                                                                                                    | "                                                                                                    |
|     | Date Started                                                                                                    | Date Completed                                                                                                   |
| 8.  | Download and read the Teacher's the Teacher Certification material                                                                           | Guide for Project 301, "I'm Here!" It's in Section 4 of s.                                                       |
|     | Date Started                                                                                                    | Date Completed                                                                                                   |
| 9.  | Complete student Lesson 101, "Does God Have Plans for My World?" Read it through and fill in all the answers just like each student will do. |                                                                                                    |
|     | Date Started                                                                                                    | Date Completed                                                                                                   |
| 10. | Download, print and complete Te Section 1.                                                                                                   | acher Training Lesson 3 "The Role of the Teacher." It is in                                                      |
|     | Date Started                                                                                                    | Date Completed                                                                                                   |
| 11. | Listen to or view Session #3P "In Education: What it's all about."                                                                           | troducing the PSNC," and #4P entitled "Individualized                                                            |
|     | Date Started                                                                                                    | Date Completed                                                                                                   |
| 12. | Read through the student manual f                                                                                                    | for the Scripture Memorization Class.                                                                            |
|     | Date Started                                                                                                    | Date Completed                                                                                                   |

Provisional Teacher Certification Application for the Personal Studies for New Christians Page 3

| 13.                                                                                                    |                                                                                                    | n Class Worksheet using a Bible verse of your f paper or download the Scripture Memorization ar Teacher Certification materials.                                                                                                    |
|----------------------------------------------------------------------------------------------------|----------------------------------------------------------------------------------------------------|----------------------------------------------------------------------------------------------------|
|                                                                                                    | Date Started                                                                                                    | Date Completed                                                                                                    |
| 14.                                                                                                    | Listen to or View Session #5P titled, "Ac and Session 7P, "How to use the Daily G                                                                                                    | chievement, Grading, and Testing in the PSNC," oal Sheet."                                                                                                    |
|                                                                                                    | Date Started                                                                                                    | Date Completed                                                                                                    |
| 15.                                                                                                    | the lives of our students. It is also one of classes. Please discuss your goals with a your place of ministry. If no other teache with one who is presently working on the personal application goal" on the back p | of the most important skills we want to develop in the most difficult skills to learn in the PSNC nother teacher who is already PSNC certified at er is fully certified, you can discuss your goals eir certification. Use the "Marks of a good page of your Scripture Memorization Class student ls. If you revise your goals, send in your revised sted for your provisional certification. |
|                                                                                                    | Date Started                                                                                                    | Date Completed                                                                                                    |
| 16.                                                                                                    | pattern as you read some of your textboo                                                                                                    | Personal Reading Class. You may want to use this ks, for example, <i>Teaching to Change Lives</i> .                                                                                                    |
|                                                                                                    | Date Started                                                                                                    | Date Completed                                                                                                    |
| 17.                                                                                                    | Download and read the Teacher's Manua 4.                                                                                                    | al for the Personal Reading Class. It's in Section                                                                                                    |
|                                                                                                    | Date Started                                                                                                    | Date Completed                                                                                                    |
| 18. Read the book, <i>Teaching to Change Lives</i> , by Howard Hendricks (M Download, print and use the <i>Reading Project Record Sheet</i> in your T Certification materials (Section 1) to keep track of your progress on a book. |                                                                                                    | pject Record Sheet in your Teacher                                                                                                    |
|                                                                                                    | Date Started                                                                                                    | Date Completed                                                                                                    |
| 19.                                                                                                    | Read through and complete Lesson 102,                                                                                                    | "A New Look at Life."                                                                                                    |
|                                                                                                    | Date Started                                                                                                    | Date Completed                                                                                                    |
| 20.                                                                                                    | Read the student manual for the Bible Re                                                                                                    | eading Class, pages 1-20. Skim over pages 21-27.                                                                                                    |
|                                                                                                    | Date Started                                                                                                    | Date Completed                                                                                                    |

| 21. | Download and read the Teacher's Guide for the Bible Reading Class. (Section 4)                                                                                                   |                                                                                                    |
|-----|----------------------------------------------------------------------------------------------------|----------------------------------------------------------------------------------------------------|
|     | Date Started                                                                                                    | Date Completed                                                                                                    |
| 22. | 1-12. Skim pages 13-42. Note he relation to the regular learning act                                                                                                    | for the Character Qualities Class. Read carefully pages ow the Character Qualities Class Checklist is used in ivities listed on pages 4-6 of the student manual. Qualities Class Checklist in Section 3 of your Teacher |
|     | Date Started                                                                                                    | Date Completed                                                                                                    |
| 23. | Complete the work for one Charac pages 4-6 of the student manual.                                                                                                    | cter Quality using the regular learning activities listed on                                                                                                    |
|     | Date Started                                                                                                    | Date Completed                                                                                                    |
| 24. | Complete one of the following lessons: 103, 104, 105, 106. Circle the one you complete for this part.                                                                            |                                                                                                    |
|     | Date Started                                                                                                    | Date Completed                                                                                                    |
| 25. | Listen to or view Session #8P entitled "Helping Students set Personal Application Goals."                                                                                        |                                                                                                    |
|     | Date Started                                                                                                    | Date Completed                                                                                                    |
| 26. | Download and read over all the materials in Section 3 of your Teacher Certification materials. Note how each worksheet and record sheet fits into the total educational program. |                                                                                                    |
|     | Date Started                                                                                                    | Date Completed                                                                                                    |
| 27. | Listen to or view Session #9P, "Counseling in the PSNC Classroom."                                                                                                    |                                                                                                    |
|     | Date Started                                                                                                    | Date Completed                                                                                                    |
| 28. | Read through and complete Lesson 108, "Who Is God?"                                                                                                    |                                                                                                    |
|     | Date Started                                                                                                    | Date Completed                                                                                                    |
| 29. | Read through and complete Lesson 109, "God's Plan for the Family."                                                                                                    |                                                                                                    |
|     | Date Started                                                                                                    | Date Completed                                                                                                    |

## Provisional Teacher Certification Application for the Personal Studies for New Christians Page 5

| 30. |        | vnload and read through the Teacher itly." (Section 4) | r's Guide for Lesson 109, "God's Plan for the                                             |
|-----|--------|--------------------------------------------------------|-------------------------------------------------------------------------------------------|
|     | Date   | e Started                                              | Date Completed                                                                            |
| 31. |        | en to or view Session #10P entitled, gram."            | "How to Set Up the PSNC Educational                                                       |
|     | Date   | e Started                                              | Date Completed                                                                            |
|     | then y | you need to complete item 32. If so                    | NC classes at your place of ministry, meone else at your ministry is in charge here       |
|     |        |                                                        | ersonal Studies for New Christians: Set Up tional information on how to set up your PSNC  |
|     |        | Date Started                                           | Date Completed                                                                            |
| 33. |        |                                                        | s in Section One of your Teacher Certification a PSNC individualized educational program. |
|     | A.     | Why does Teen Challenge exist?                         | Date Completed                                                                            |
|     | B.     | Personal Studies for New Christian Date Completed      | ns and Accelerated Christian Education.                                                   |
|     | C.     | Operating the Personal Studies for Date Completed      |                                                                                           |
|     | D.     | Sequencing of lessons for the PSN Date Completed       | IC Classes. (Very Important!)                                                             |
|     | F.     | Procedures for ordering the PSNC Date Completed        |                                                                                           |

Provisional Teacher Certification Application for the Personal Studies for New Christians Page 6

You have now completed all the requirements for the Provisional Certification for the Personal Studies for New Christians. **Please send in this entire application with the following items:** 

|       | (Please initial them and send them all at one time.)       |
|-------|------------------------------------------------------------|
| 1. `` | Your work on the scripture verse that you chose for #13.   |
| 2.    | Your work on the character quality you chose for #23.      |
| 3.    | Teacher Training Lessons 1, 2, & 3.                        |
| 4.    | Reading Project Record Sheet for Teaching to Change Lives. |

These items will be returned to you with your Provisional PSNC Teacher's Certificate.

Contact Global Teen Challenge at <a href="mailto:gtc@globaltc.org">gtc@globaltc.org</a> for information on where to send your application for certification.

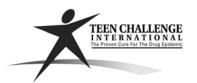